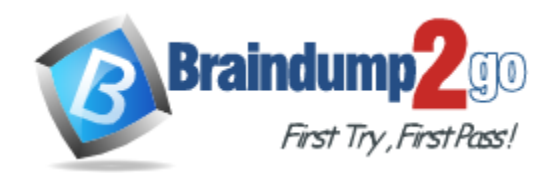

**Vendor:** HP

**Exam Code:** HP0-066

**Exam Name:** Integrated Lights-Out

**Version:** DEMO

# **QUESTION 1**

What happens when iLO loses its connection to the directory server?

- A. It immediately sends an alert to the HP SIM server.
- B. It terminates the connection and returns you to the Login screen.
- C. It disables the Enable Directory Authentication option and forces you to use the local accounts.
- D. It displays the Directory Server unavailable message and tries to reconnect at 90-second intervals.

# **Answer:** B

# **QUESTION 2**

What does the sequential flashing pattern of the iLO 2 LEDs 1-8 indicate?

- A. iLO 2 runtime failure
- B. iLO 2 hardware failure
- C. iLO 2 normal operation
- D. iLO 2 in flash recovery mode

# **Answer:** D

# **QUESTION 3**

When activating the iLO Virtual Media applet, the Virtual Media window displays a red X or a gray blank screen. Why?

- A. The iLO Advanced Pack license is not activated.
- B. The Virtual Media feature is disabled in the iLO Global Settings tab.
- C. The iLO did not detect any supported floppy or CD-ROM drives in the server.
- D. An incorrect version of or no Java Virtual Machine (JVM) is installed on the client.

# **Answer:** D

#### **QUESTION 4**

After removal of the iLO Diagnostic Port cable on a server blade, you immediately attempt to connect to the same iLO through the iLO management port in the rear of the server blade enclosure. The connection fails. Why?

- A. You must reset the iLO to enable the rear iLO management port.
- B. You must re-enable the rear iLO management port before disconnecting from the iLO Diagnostic Port.
- C. You must allow at least one minute for the network switchover between the iLO Diagnostic Port and the rear iLO management port.
- D. You must log out and terminate your browser session before disconnecting from the iLO Diagnostic Port.

# **Answer:** C

# **QUESTION 5**

L

Which alert will the iLO 2 generate when it detects that a server blade was manually forced by the

customer to power on despite the BL p-Class infrastructure reporting insufficient power?

- A. Rack Server Power On Failed
- B. Rack Server Power On Forced
- C. Rack Server Power Oversubscribed
- D. Rack Server Power On Manual Override

#### **Answer:** D

#### **QUESTION 6**

When does iLO request its IP address from the DHCP server, provided this option is enabled?

- A. after the server completes its POST
- B. after power is first applied to the iLO
- C. after the operating system successfully boots
- D. after the iLO ROM-Based Setup Utility prompt displayed during server POST disappears

#### **Answer:** B

#### **QUESTION 7**

Which alert will the iLO 2 generate when it detects that a server blade was unable to power on because the BL p-Class infrastructure indicated that insufficient power was available to power on the server blade?

- A. Rack Server Power On Failed
- B. Rack Server Power On Halted
- C. Rack Server Power On Delayed
- D. Rack Server Power Oversubscribed

# **Answer:** A

#### **QUESTION 8**

You have requested, obtained, and imported into iLO a certificate from a trusted Certificate Authority (CA). However, your login into iLO using the two-factor Smart Card authentication fails. Why?

- A. The Directory Services server cannot be contacted.
- B. The certificate is not mapped to a local user account.
- C. The Enable Directory Authentication option is turned off.
- D. The certificate was invalidated when the iLO was reset.

#### **Answer:** B

L

★ Instant Download ★ PDF And VCE ★ 100% Passing Guarantee ★ 100% Money Back Guarantee

# **Thank You for Trying Our Product**

# **Braindump2go Certification Exam Features:**

- ★ More than 99,900 Satisfied Customers Worldwide.
- ★ Average 99.9% Success Rate.
- ★ Free Update to match latest and real exam scenarios.
- ★ Instant Download Access! No Setup required.
- ★ Questions & Answers are downloadable in PDF format and VCE test engine format.

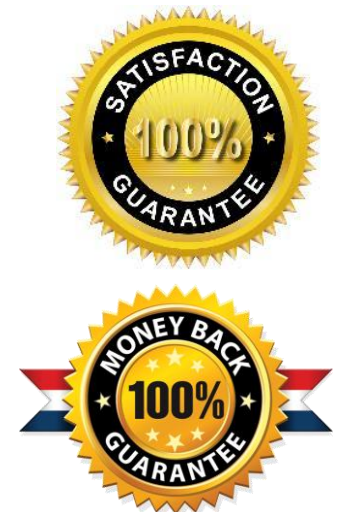

- ★ Multi-Platform capabilities Windows, Laptop, Mac, Android, iPhone, iPod, iPad.
- ★ 100% Guaranteed Success or 100% Money Back Guarantee.
- ★ Fast, helpful support 24x7.

L

View list of all certification exams: <http://www.braindump2go.com/all-products.html>

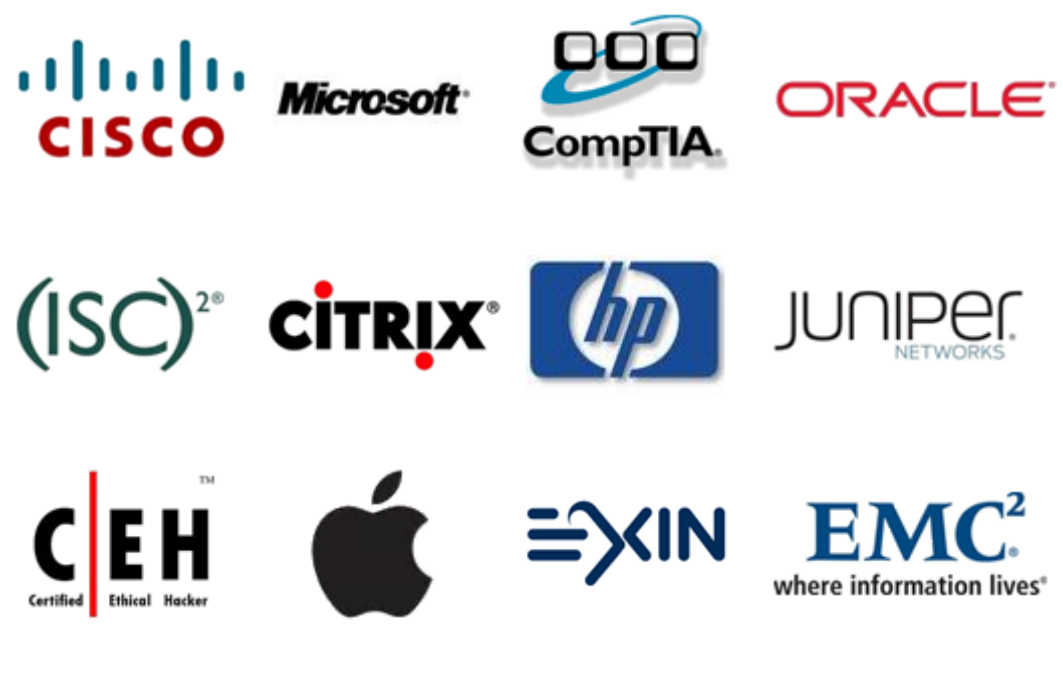

**10% Discount Coupon Code: BDNT2014**